Unity

13 ISBN 9787111469291

出版时间:2014-7-1

Matt Smit, Chico Queiroz

页数:291

#### 版权说明:本站所提供下载的PDF图书仅提供预览和简介以及在线试读,请支持正版图书。

更多资源请访问:www.tushu111.com

# 【Unity】

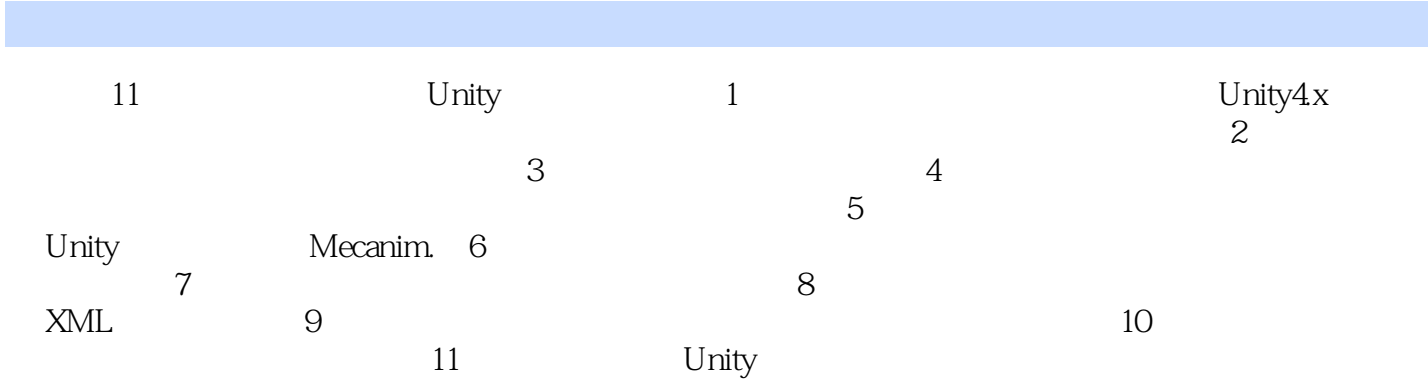

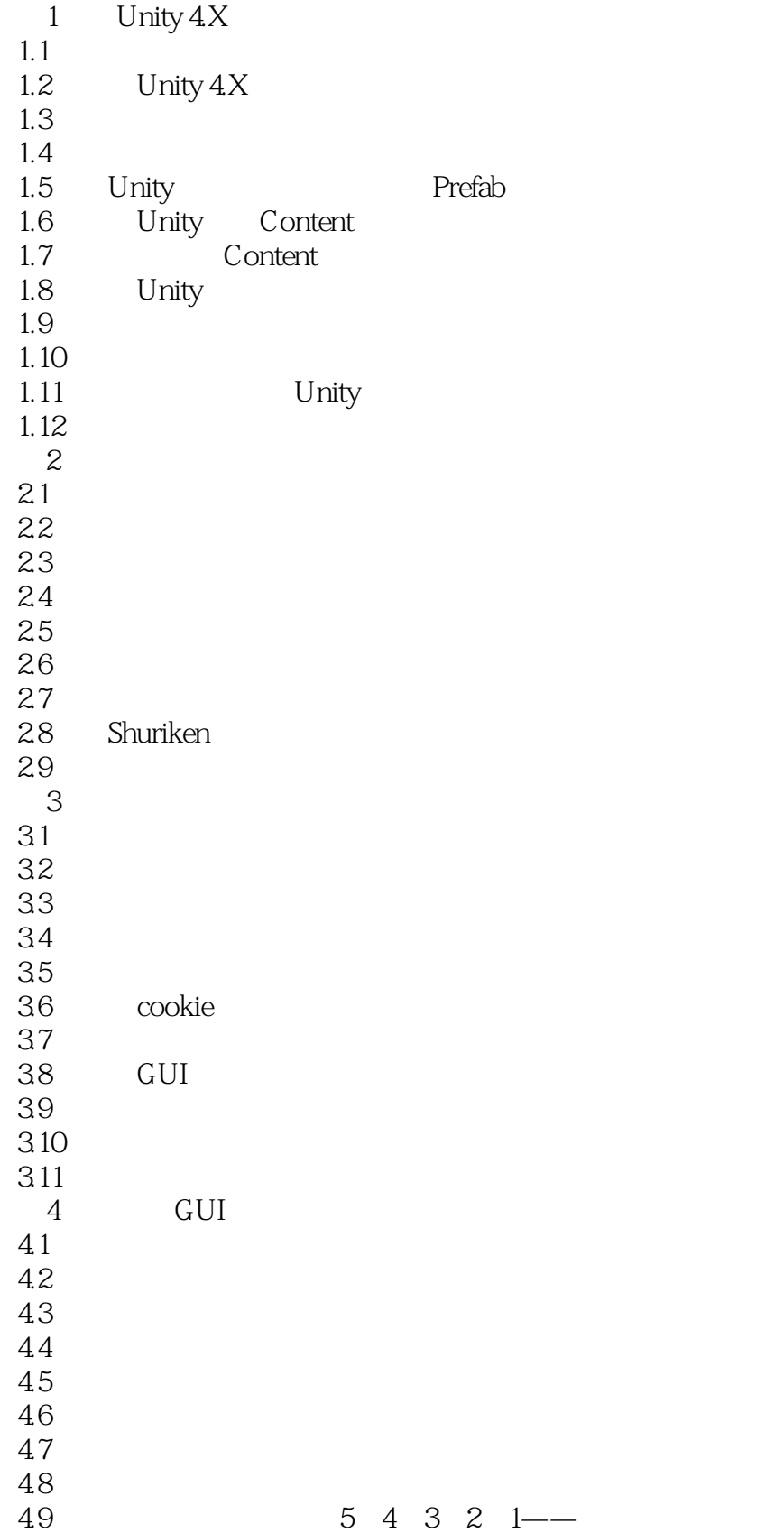

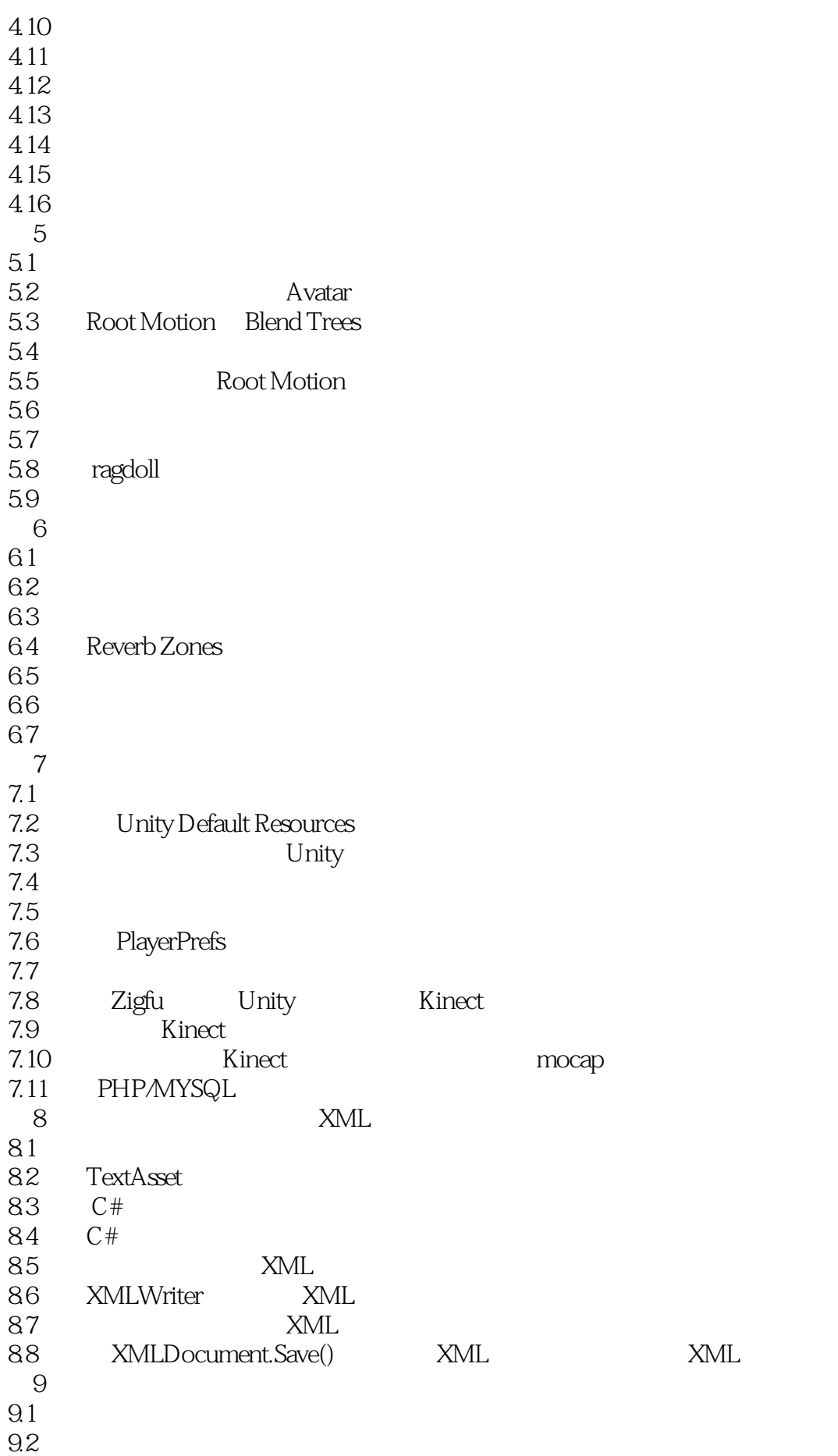

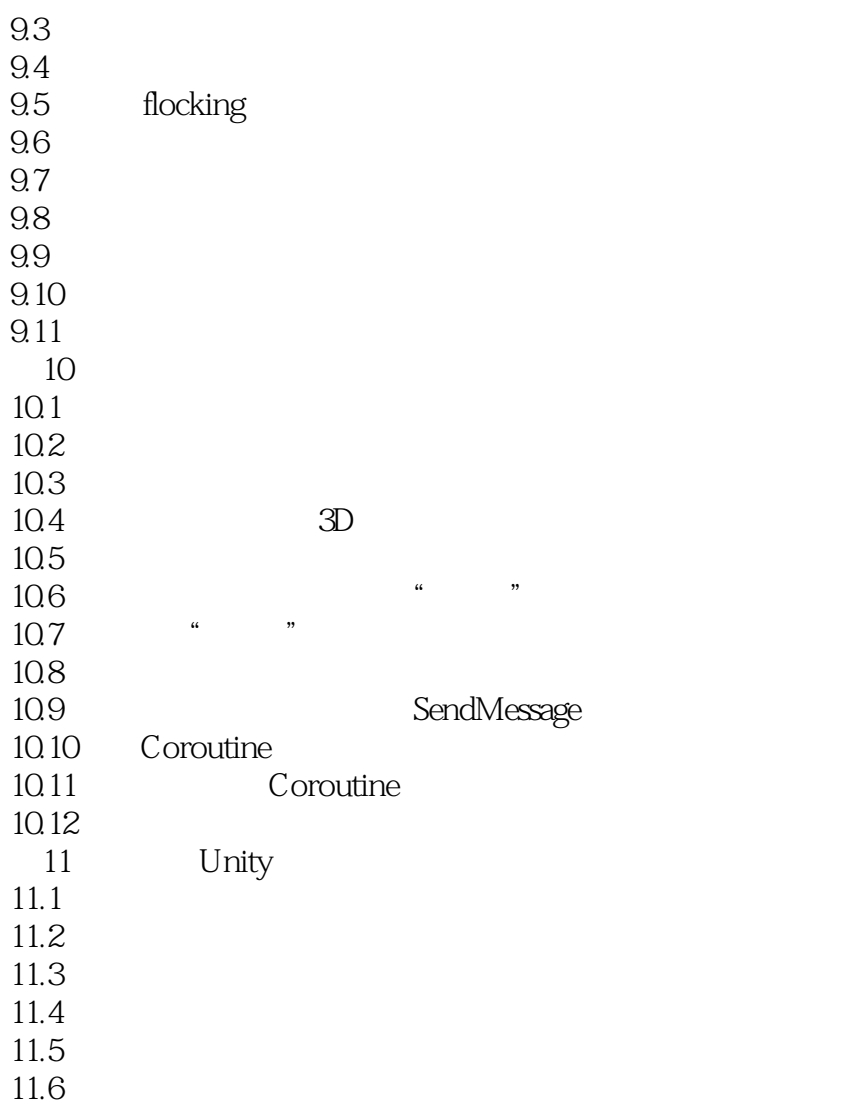

 $1$ 言是js 2、略读。摄像机画中画和迷你地图、自定义鼠标光标、Mecanim 动画系统、音乐音效处理、Resources resources.assets PlayerPrefs TextAsset XML

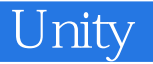

本站所提供下载的PDF图书仅提供预览和简介,请支持正版图书。

:www.tushu111.com